# **django-bcrypt Documentation**

*Release stable*

**2011, Dumbwaiter Design and contributors**

September 05, 2015

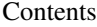

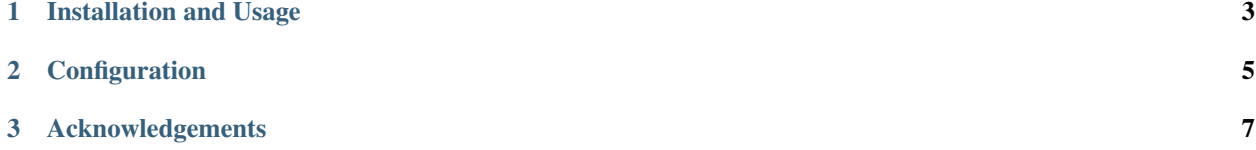

#### [You should be using bcrypt.](http://codahale.com/how-to-safely-store-a-password/)

django-bcrypt makes it easy to use bcrypt to hash passwords with Django.

### **Installation and Usage**

<span id="page-6-0"></span>Install the package with [pip](http://pip.openplans.org/) and [Mercurial](http://hg-scm.org/) or [git:](http://git-scm.com/)

```
pip install -e hg+http://bitbucket.org/dwaiter/django-bcrypt#egg=django-bcrypt
# or ...
```
pip install -e git://github.com/dwaiter/django-bcrypt.git#egg=django-bcrypt

Add django\_bcrypt to your INSTALLED\_APPS.

That's it.

Any new passwords set will be hashed with bcrypt. Old passwords will still work fine.

# **Configuration**

<span id="page-8-0"></span>You can set BCRYPT\_ROUNDS in settings.py to change the number of rounds django-bcrypt uses. The default is 12.

You can change the number of rounds without breaking already-hashed passwords. New passwords will use the new number of rounds, and old ones will use the old number.

## **Acknowledgements**

<span id="page-10-0"></span>This is pretty much a packaged-up version of [this blog post](http://kfalck.net/2010/12/27/blogi-linodessa-ja-bcrypt-kaytossa) for easier use. It also depends on the [py-bcrypt](http://www.mindrot.org/projects/py-bcrypt/) library.